## **City of Cleveland Online Permit Application Quick Guide**

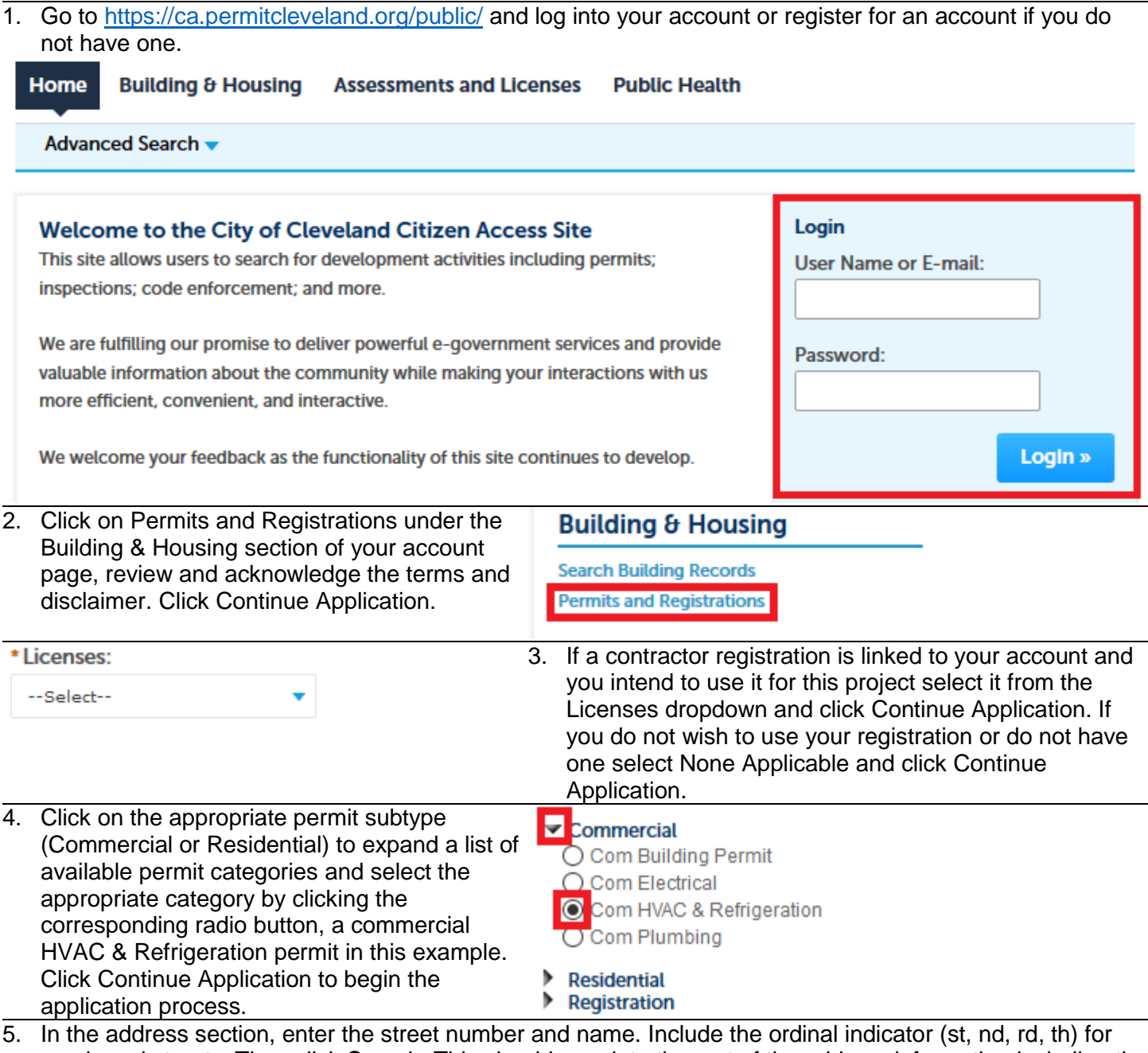

numbered streets. Then click Search. This should populate the rest of the address information including the Zip, Parcel, Ward, and Owner information. Click Continue Application to proceed and provide the additional information required for your application.

**Address** 

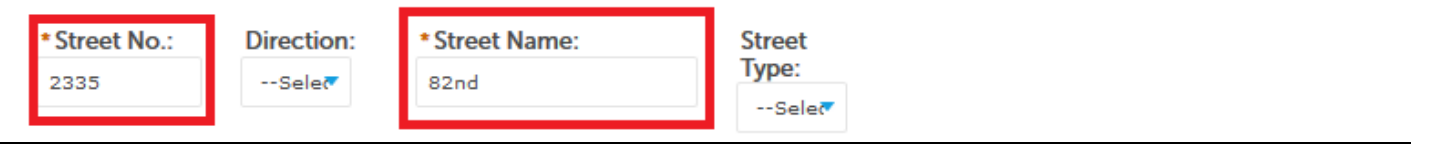

For questions please contact Caitlin Flannery by email [CFlannery@city.cleveland.oh.us](mailto:CFlannery@city.cleveland.oh.us) or phone: (216) 664 3538.